- **Disassembly of 9S12 op codes**
- **Writing an assembly language program**
- Huang Sections 2.4, 2.5, 2.6
	- o Disassembly of 9S12 op codes
	- o Use flow charts to lay out structure of program
	- o Use common flow structures
		- $\cdot$  if-then
		- if-then-else
		- do-while
		- while
	- o Do not use spaghetti code
	- o Plan structure of data in memory
	- o Plan overall structure of program
	- o Work down to more detailed program structure
	- o Implement structure with instructions
	- o Optimize program to make use of instruction efficiencies
	- o Do not sacrifice clarity for efficiency

#### **Writing Assembly Language Programs — Use Flowcharts to Help Plan Program Structure**

Flow chart symbols:

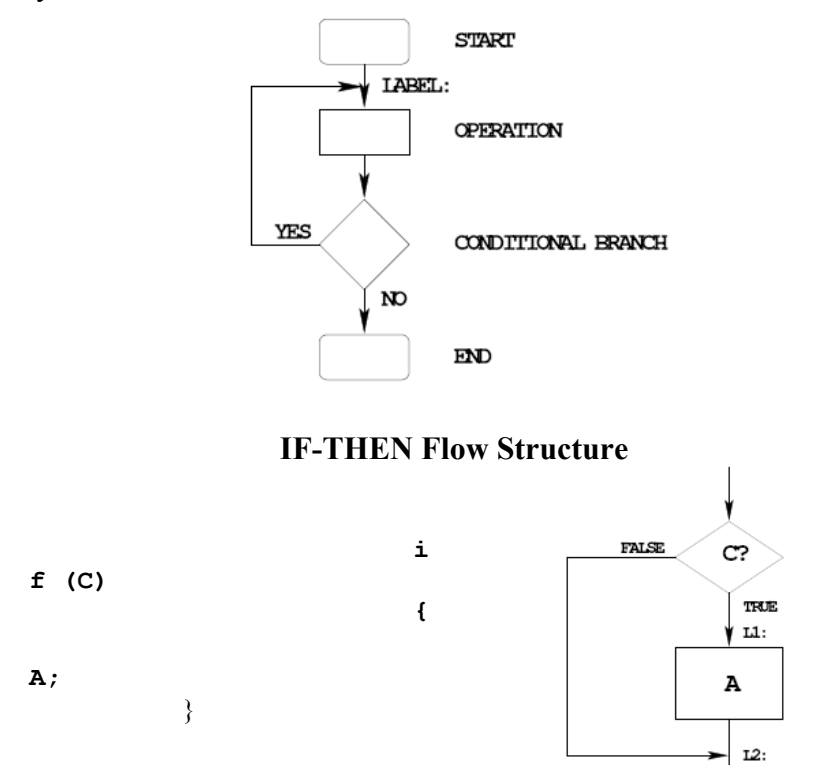

# EXAMPLE:

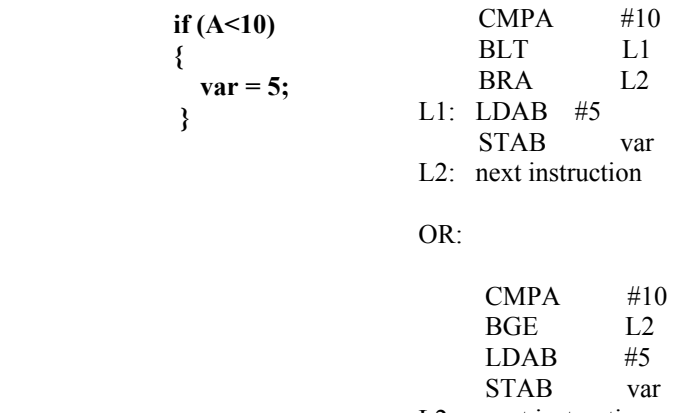

L2: next instruction

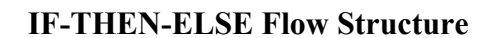

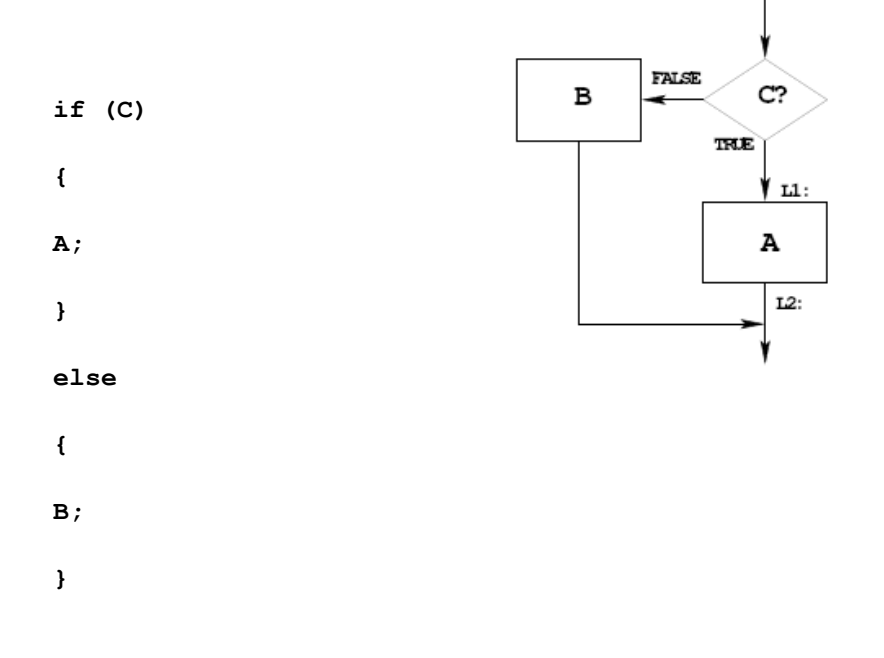

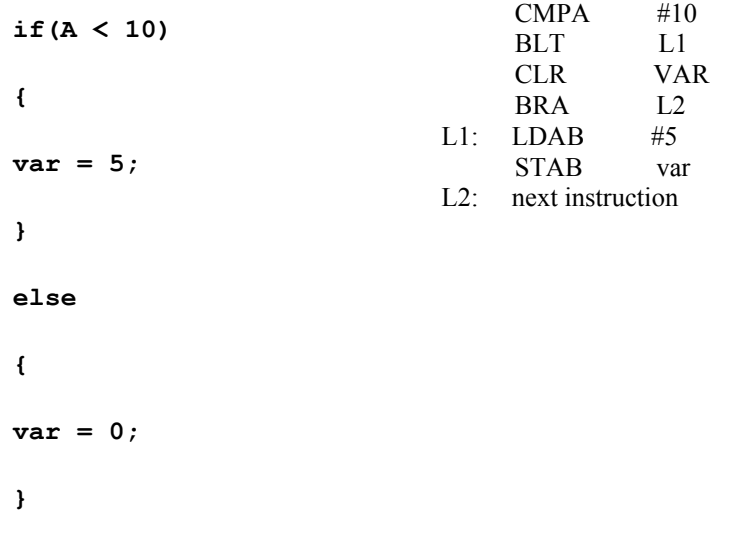

**DO WHILE Flow Structure**

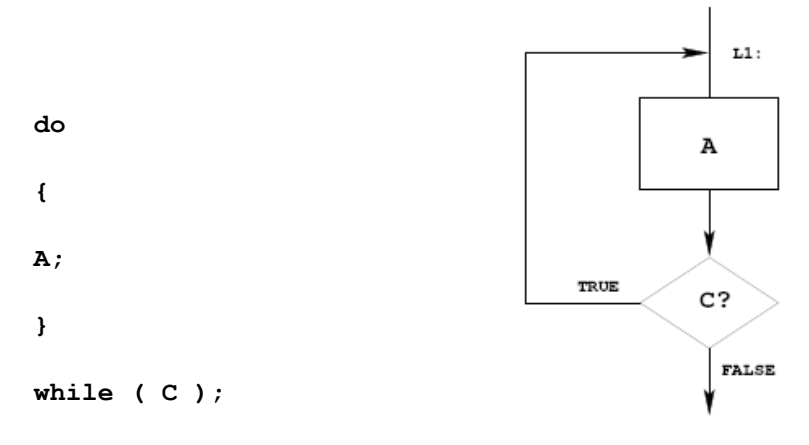

EXAMPLE:

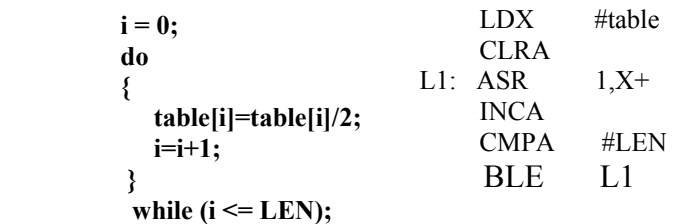

## **WHILE Flow Structure**

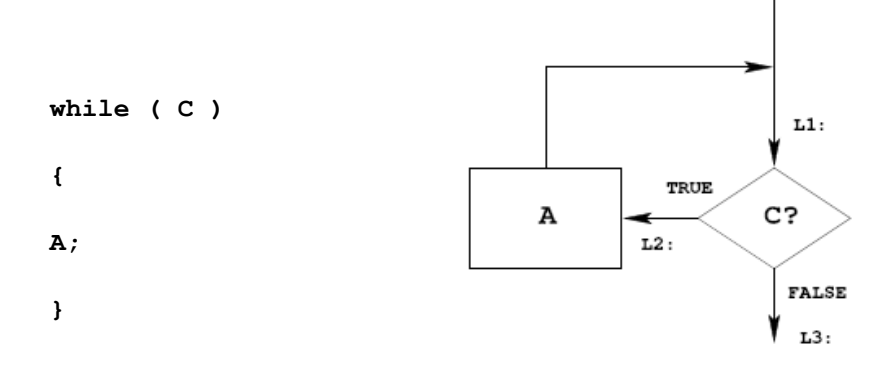

EXAMPLE:

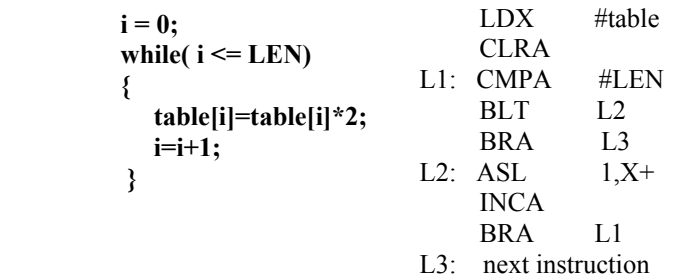

Use Good Structure When Writing Programs — Do Not Use Spaghetti Code

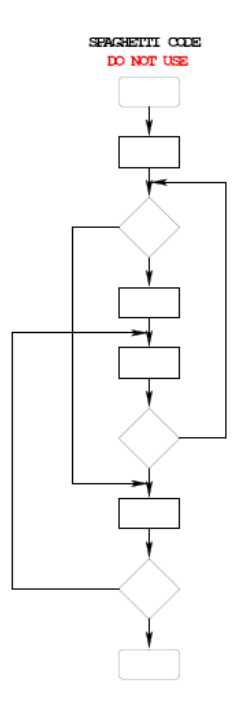

## **Example Program: Divide a table of data by 2**

Problem: Start with a table of data. The table consists of 5 values. Each value is between 0 and 255. Create a new table whose contents are the original table divided by 2.

1. Determine where code and data will go in memory. Code at \$1000, data at \$2000.

2. Determine type of variables to use. Because data will be between 0 and 255, can use unsigned 8-bit numbers.

3. Draw a picture of the data structures in memory:

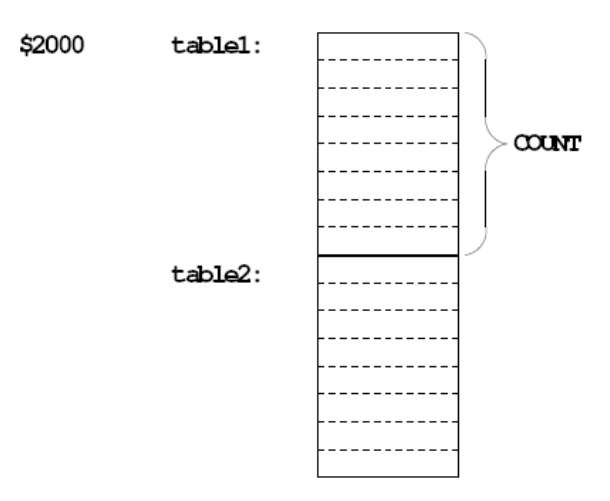

4. Strategy: Because we are using a table of data, we will need pointers to each table so we can keep track of which table element we are working on. Use the X and Y registers as pointers to the tables.

5. Use a simple flow chart to plan structure of program.

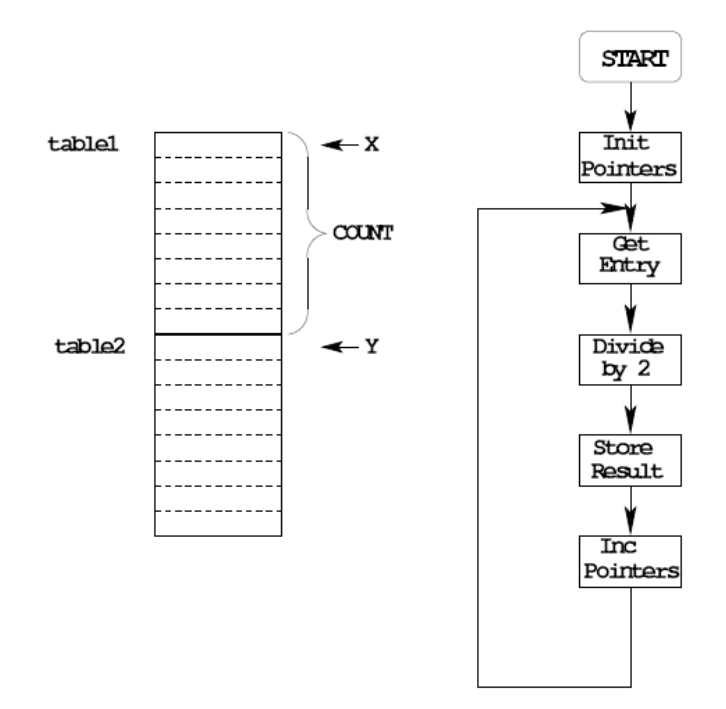

6. Need a way to determine when we reach the end of the table. One way: Use a counter (say, register A) to keep track of how many Elements we have processed.

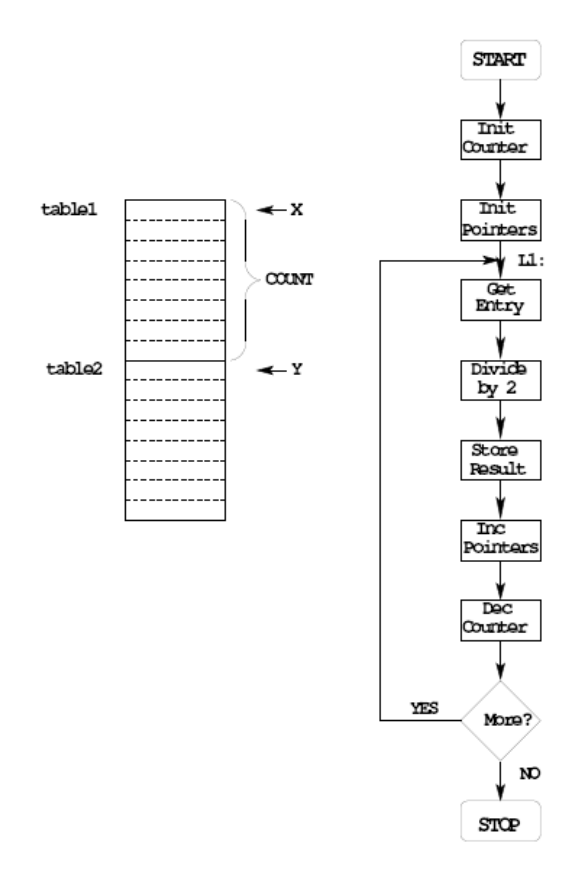

7. Add code to implement blocks:

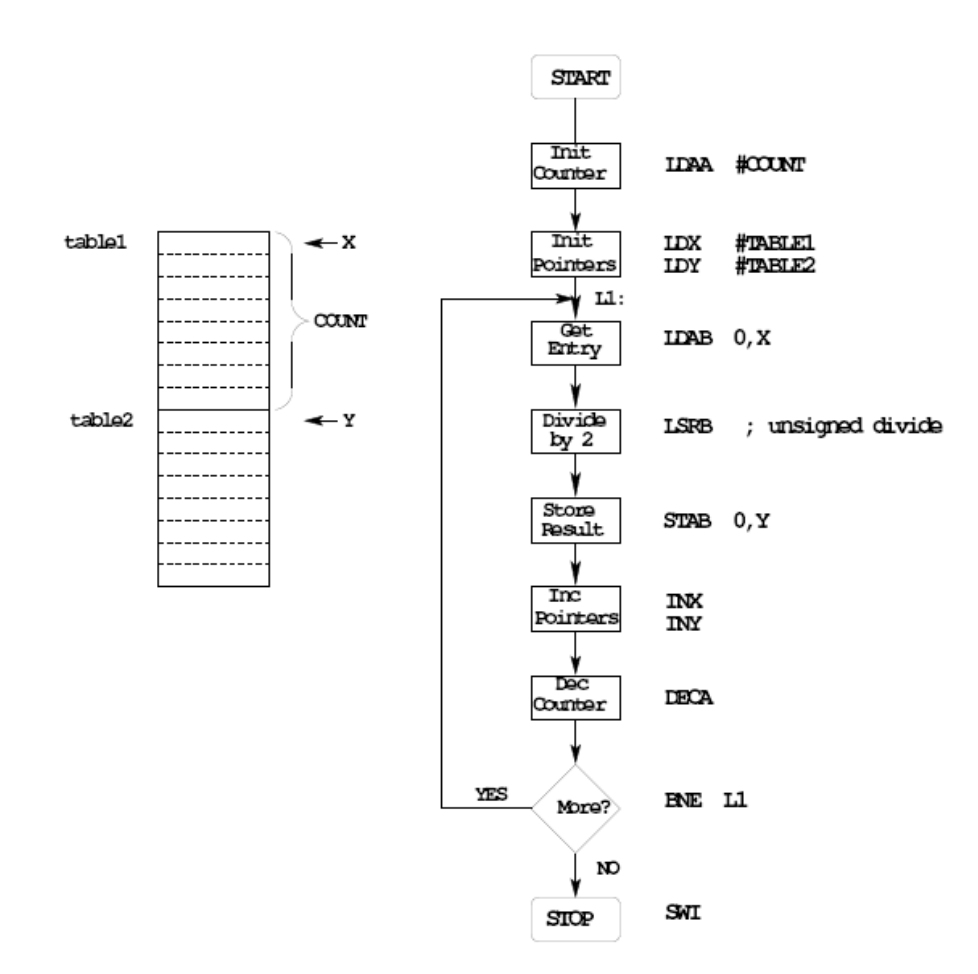

8. Write program:

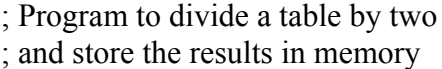

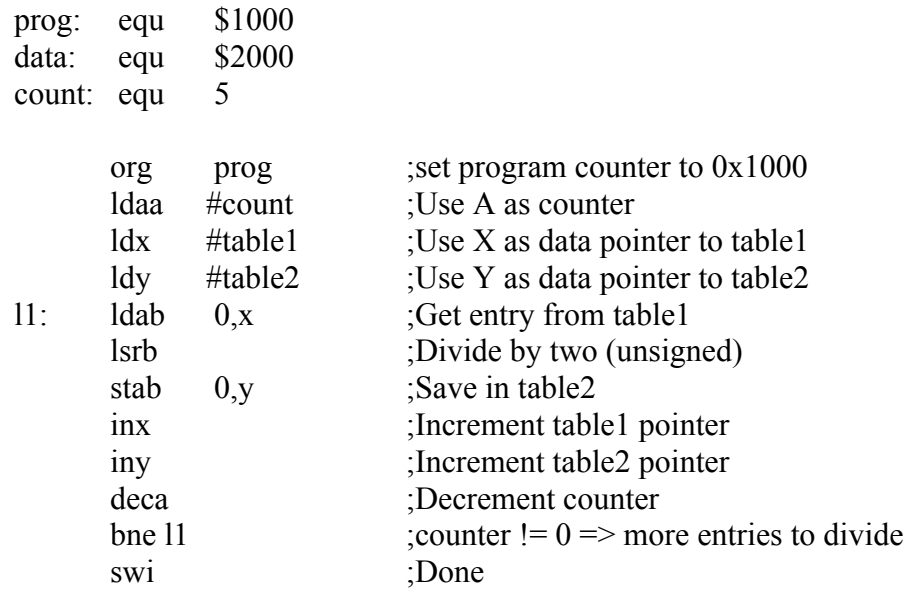

org data table1: dc.b \$07,\$c2,\$3a,\$68,\$F3 table2: ds.b count

9. Advanced: Optimize program to make use of instructions set efficiencies:

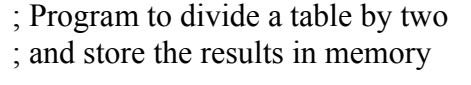

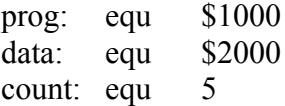

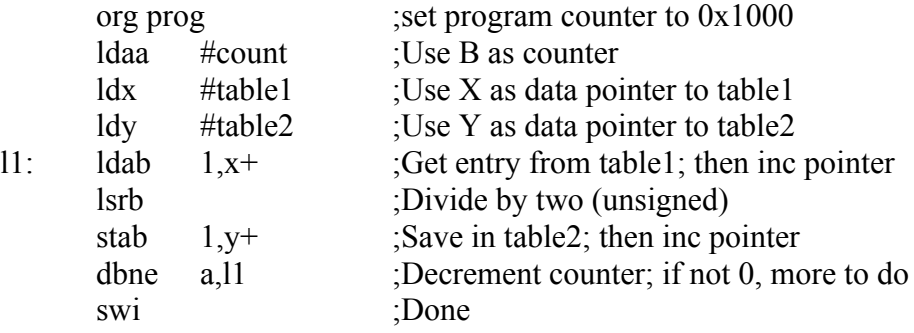

org data table1: dc.b \$07,\$c2,\$3a,\$68,\$F3 table2: ds.b count

#### TOP-DOWN PROGRAM DESIGN

• PLAN DATA STRUCTURES IN MEMORY • START WITH A LARGE PICTURE OF PROGRAM STRUCTURE • WORK DOWN TO MORE DETAILED STRUCTURE • TRANSLATE STRUCTURE INTO CODE • OPTIMIZE FOR EFFICENCY — DO NOT SACRIFICE CLARITY FOR EFFICIENCY